## *15.1.2. КОНВЕКТИВНАЯ ТЕПЛООТДАЧА ПРИ ВЫНУЖДЕННОМ ДВИЖЕНИИ ТЕКУЧЕЙ СРЕДЫ В ТРУБАХ И КАНАЛАХ*

В этом случае безразмерный коэффициент теплоотдачи – критерий (число) Нуссельта зависит от критерия Грасгофа (при ламинарном режиме течения), критериев Рейнольдса и Прандтля

$$
\overline{Nu} = f(Gr, Re, Pr), \tag{15.1}
$$

где  $Gr = \frac{gR_0^3}{r^2}$  $\frac{d^{3}R_{0}^{3}}{\nu^{2}}\beta\Delta T$  — критерий Грасгофа;  $Re=\frac{w_{0}R_{0}}{\nu^{2}}$  $\frac{1}{\nu}$ критерий Рейнольдса;  $Pr = \frac{v}{x}$  $\frac{v}{a}$  – критерий Прандтля.

Особенностью течения и теплообмена в трубах и каналах является наличие участков *гидродинамической* и *тепловой* стабилизации потока на входе в трубу или канал.

На входе в трубу или канал происходит перестройка профиля скорости флюида от скорости на стенке, равной нулю  $(w_{cr} = 0)$ , по условию прилипания, до скорости невозмущенного потока на входе в трубу из-за действия сил вязкого трения. Расстояние, на котором происходит перестройка профиля скорости, называют длиной начального участка гидродинамической стабилизации  $\ell_{\text{HP}}$ . После прохождения начального участка профиль скорости не изменяется. Форма профиля скорости при течении в трубах и каналах зависит от рода жидкости или газа размеров трубы, начального профиля скорости и степени турбулентности входного потока.

При ламинарном течении профиль скорости при течении флюида в прямой гладкой трубе подчиняется параболическому закону:

$$
w(r) = w_0 \left[ 1 - \left(\frac{r}{r_0}\right)^2 \right],
$$
 (15.2)

где  $w_0$  – скорость на оси трубы;  $r_0$  – радиус трубы; r – координата, отсчитываемая от оси трубы.

При турбулентном режиме течения профиль скорости имеет вид усеченной параболы и в инженерных расчетах его аппроксимируют степенной зависимостью:

$$
w(r) = w_0 \left( 1 - \frac{r}{r_0} \right)^{\frac{1}{n}},
$$
\n(15.3)

где *n* – показатель степени, величина которого в зависимости от критерия Рейнольдса определена экспериментально.

Аналогично, при разной температуре флюида и стенки трубы ( $T_f \neq T_w$ ) на начальном участке тепловой стабилизации потока длиной  $\ell_{\text{HT}}$  происходит

перестройка профиля температуры. При движении флюида за пределами начального участка тепловой стабилизации профиль температуры изменяется до полного уменьшения перепада температур вследствие теплообмена.

Влияние на теплоотдачу начальных участков гидродинамической и тепловой стабилизации в расчетах учитывают поправкой «на начальный участок», которую обозначают  $\varepsilon_{\ell}$  для локальных коэффициентов теплоотдачи и  $\overline{\epsilon}_{\ell}$  для средних коэффициентов теплоотдачи.

# *15.1.2.1. Теплоотдача при движении флюида в прямых гладких трубах*

При движении жидкостей и газов в трубах и каналах существуют ламинарный ( $Re_{f,d} \leq 2300$ ), турбулентный  $(Re_{f,d} \geq 10^4)$  и переходный от ламинарного к турбулентному (2300<  $Re_{\!f\!,d}\!<10^4)$  режимы течения флюида.

*Определяющие параметры* для расчета критерия Рейнольдса при течении флюида в трубах и каналах:

а)  $T_0 = \overline{T}_f = 0.5 \cdot (T_{f,\text{BX}} + T_{f,\text{BBIX}}) -$  средняя температура флюида в трубе, где  $T_{f,\text{BX}}$  и  $T_{f,\text{BBX}}$  – температура флюида на входе в трубу и выходе из трубы;

б)  $R_0 = d_{\text{BH}} - \text{bHyr}$ ренний диаметр трубы;

 $\mathbf{B}$ )  $w_0 = \frac{G}{\rho l}$  $\frac{\sigma}{\rho F}$ – средняя по сечению трубы скорость движения флюида, где  $G$ – массовый расход теплоносителя; – плотность текучей среды; *F* – площадь поперечного сечения трубы или канала.

# *А. Ламинарный режим течения флюида Re*

Теплоотдача в трубах при *стабилизированном течении* и *стабилизированном теплообмене* может быть рассчитана при постоянной температуре поверхности флюида  $(T_w = \text{const})$  и при постоянном тепловом потоке, поступающем на стенку трубы или уходящем от стенки ( $Q_w$  = const) по приближенной формуле

$$
\overline{Nu} = 4\varepsilon_t \,, \tag{15.4}
$$

где температурную поправку *<sup>t</sup>* рассчитывают по формуле

$$
\varepsilon_t = \left(\frac{Pr_f}{Pr_w}\right)^{0.25}.\tag{15.5}
$$

*Определяющие параметры* в формуле (15.4):

а)  $T_0 = \overline{T}_f = 0.5 \cdot (T_{f,\text{BX}} + T_{f,\text{BBIX}})$  – средняя температура флюида в трубе;

б)  $R_0 = d_{BH}$  – внутренний диаметр трубы;

 $(v_0 = \frac{G}{\Omega})$  $\frac{\sigma}{\rho F}$  – средняя по сечению трубы скорость движения флюида.

При ламинарном режиме движения в прямых гладких трубах и *наличии участков гидродинамической и тепловой стабилизации* для более точной аппроксимации экспериментальных данных выделяют два подрежима течения: ламинарный *вязкостный* и ламинарный *вязкостно-гравитационный*  режимы*.*

Ламинарный *вязкостный* режим течения существует при числах Рэлея *Ra* < 8 , а ламинарный *вязкостно-гравитационный*  режим – при числах Рэлея  $Ra \geq 8.10^5$ . При этом определяющие параметры для расчета критерия Рэлея находят по формулам*:*

a) 
$$
T_0 = 0.5 \cdot (T_w + \overline{T}_f)
$$
,  $\text{rge}$ ;  $\overline{T}_f = 0.5 \cdot (T_{f,\text{BX}} + T_{f,\text{BbIX}})$ ;

б)  $R_0 = d_{\text{BH}}$  – внутренний диаметр трубы.

# *Теплоотдача при ламинарном вязкостном режиме движения текучей среды в трубах (Re 2300; Ra < 810<sup>5</sup> )*

Средний по внутренней поверхности трубы длиной *ℓ* коэффициент теплоотдачи рассчитывают по формуле Б.Г. Петухова, которая получена при  $\ell$  $\frac{\ell}{\rho_{e} \cdot d}$  ≤ 0,05 и 0,07 ≤  $\frac{\mu_{w}}{\mu_{f}}$  $\frac{\mu_W}{\mu_f} \leq 1500$ :

$$
\overline{Nu} = 1,55 \cdot \left(\frac{Pe \cdot d_{\text{BH}}}{\ell}\right)^{1/3} \cdot \left(\frac{\mu_f}{\mu_w}\right)^{0,14} \cdot \overline{\varepsilon_{\ell}},\tag{15.6}
$$

где  $Pe = \frac{w_0 R_0}{r}$  $\frac{d^{10}a^{10}}{a}$ — критерий Пекле;  $\mu_f$  — динамический коэффициент вязкости флюида при определяющей температуре  $T_0$ ;  $\mu_w$  – динамический коэффициент вязкости флюида при температуре стенки *T<sup>w</sup>*

*Определяющие параметры* в формуле (15.6):

a) 
$$
T_0 = 0.5 \cdot (T_w + \overline{T}_f)
$$
,  $\text{rge}$ ;  $\overline{T}_f = 0.5 \cdot (T_{f,\text{BX}} + T_{f,\text{BbIX}})$ ;

- б)  $R_0 = d_{\text{BH}}$  внутренний диаметр трубы.
- $\mathbf{B}$ )  $w_0 = \frac{G}{\rho l}$  $\frac{\sigma}{\rho F}$  – средняя по сечению трубы скорость движения флюида.

Поправку на начальный участок гидродинамической стабилизации рассчитывают по формулам:

a) 
$$
\text{hph} \frac{\ell}{Re \cdot d} < 0,1
$$
  

$$
\overline{\varepsilon}_{\ell} = 0,6 \cdot \left(\frac{\ell}{Re \cdot d}\right)^{-1/7} \cdot \left(1 + 2,5 \cdot \frac{\ell}{Re \cdot d}\right);
$$
(15.7)

а) при  $\frac{\ell}{Re \cdot d} \geq 0,1$  $\overline{\varepsilon}_{\ell} \approx 1,$  (15.8)

3

где  $\ell$  – длина трубы.

*Определяющие параметры* в формулах (15.7) и (15.8)*:*

- а)  $T_0 = \overline{T}_f = 0.5 \cdot (T_{f,\text{BX}} + T_{f,\text{BBIX}})$  средняя температура флюида в трубе; б)  $R_0 = d_{\text{BH}}$  – внутренний диаметр трубы.
- $(v_0 = \frac{G}{\Omega})$  $\frac{\sigma}{\rho F}$  – средняя по сечению трубы скорость движения флюида.

## *Теплоотдача при ламинарном вязкостно-гравитационном режиме движения текучей среды в трубах*  $(Re \leq 2300; Ra \geq 8.10^5)$

Средний коэффициент теплоотдачи при ламинарном вязкостногравитационном режиме течения может быть рассчитан по критериальному уравнению М.А. Михеева

$$
\overline{Nu}_{f,d} = 0.15 \cdot Re_{f,d}^{0.33} \cdot Pr_f^{0.33} \cdot \left( Gr_{f,d} Pr_f \right)^{0.1} \cdot \varepsilon_t \overline{\varepsilon_\ell} \,. \tag{15.9}
$$

*Определяющие параметры* в формуле (15.9):

а)  $T_0 = \overline{T}_f = 0.5 \cdot (T_{f,\text{BX}} + T_{f,\text{BBIX}})$  – средняя температура флюида в трубе;

б)  $R_0 = d_{\text{BH}}$  – внутренний диаметр трубы.

 $\mathbf{B}$ )  $w_0 = \frac{G}{\rho l}$  $\frac{\sigma}{\rho F}$  – средняя по сечению трубы скорость движения флюида.

Температурную поправку *<sup>t</sup>* , учитывающую изменение физических свойств среды в зависимости от температуры, рассчитывают по формуле

$$
\varepsilon_t = \left(\frac{Pr_f}{Pr_w}\right)^{0.25}.\tag{15.10}
$$

Поправочный коэффициент  $\overline{\varepsilon_\ell},$  учитывающий влияние на теплоотдачу процесса гидродинамической стабилизации потока на начальном участке теплообмена, равен:

а) при $\frac{\ell}{4}$  $\frac{1}{d}$  < 50 значение  $\overline{\epsilon_{\ell}}$  находят по данным табл. 15.1; б) при  $\frac{\ell}{d} \geq 50 \overline{\varepsilon_{\ell}} = 1$ 

*Таблица* 15.1

**Значение при вязкостно-гравитационном режиме течения флюида**

|                      |                                                            |  | $\begin{array}{ c c c c c c c c c } \hline 5 & 10 & 15 & 20 & 30 \\ \hline \end{array}$ |  | 40 |  |
|----------------------|------------------------------------------------------------|--|-----------------------------------------------------------------------------------------|--|----|--|
|                      |                                                            |  |                                                                                         |  |    |  |
| $\mathcal{E}_{\ell}$ | 1,9   1,7   1,44   1,28   1,18   1,13   1,05   1,02   1,00 |  |                                                                                         |  |    |  |

# *Б. Турбулентный режим течения флюида Re ≥* **10<sup>4</sup>**

Средний коэффициент теплоотдачи при турбулентном течении флюида в прямых гладких трубах рассчитывают по формуле М. А. Михеева

$$
\overline{Nu}_{f,d} = 0.021 \cdot Re_{f,d}^{0,8} \cdot Pr_f^{0,43} \cdot \varepsilon_t \overline{\varepsilon_\ell} \,. \tag{15.11}
$$

*Определяющие параметры* в формуле (15.11):

а) 
$$
T_0 = \overline{T}_f = 0.5 \cdot (T_{f,\text{bx}} + T_{f,\text{bmx}}) - \text{средняя температура флюида в трубе;
$$

б)  $R_0 = d_{\text{BH}}$  – внутренний диаметр трубы.

в) 
$$
w_0 = \frac{G}{\rho F}
$$
 – средная по сечению трубы скорость движения флюида.

Температурную поправку *<sup>t</sup>* , учитывающую изменение физических свойств среды в зависимости от температуры, рассчитывают по формуле  $(15.10).$ 

Поправочный коэффициент  $\overline{\varepsilon_\ell},$  учитывающий влияние на теплоотдачу процесса гидродинамической стабилизации потока на начальном участке теплообмена, равен:

a) 
$$
\text{hph} \frac{\ell}{d} < 50 \overline{\varepsilon_{\ell}} \approx 1 + \frac{2d}{\ell};
$$
  
50  $\text{hph} \frac{\ell}{d} \ge 50 \overline{\varepsilon_{\ell}} = 1$ 

Более точные значения поправки на начальный участок  $\overline{\varepsilon_{\ell}}$  в зависимости от критерия Рейнольдса приведены в табл. 15.2.

*Таблица* 15.2

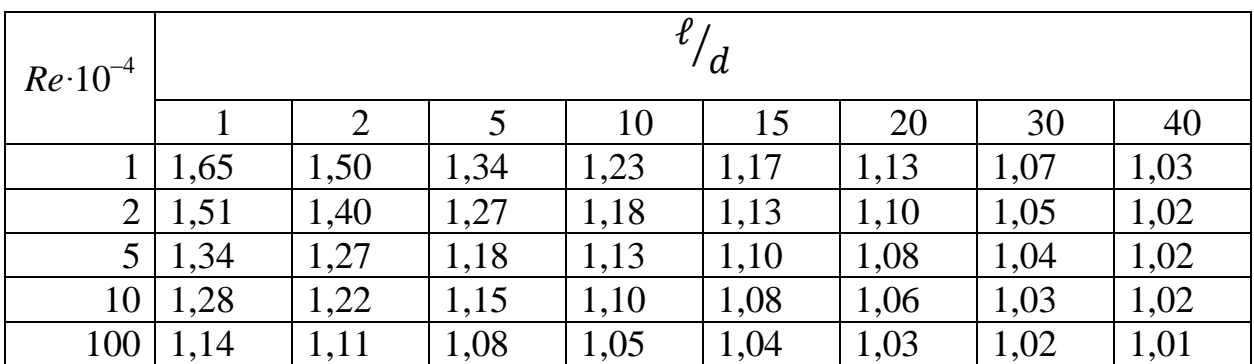

**Значение при турбулентном режиме течения флюида**

Анализ данных табл. 15.2 показывает, что с увеличением турбулентности потока (увеличением числа Рейнольдса) влияние начального участка гидродинамической стабилизации на теплоотдачу уменьшается.

# *В. Переходный режим течения флюида* **2300** *< Re <* **10<sup>4</sup>**

Переходный режим течения флюида характеризуется перемежаемостью ламинарного и турбулентного течений. В этом случае коэффициент теплоотдачи можно рассчитать по формуле

$$
\overline{Nu}_{f,d} = K_0 \cdot Pr_{f,d}^{0,43} \cdot \varepsilon_t \overline{\varepsilon_{\ell}} \,, \tag{15.12}
$$

где комплекс  $K_0$  зависит от числа Рейнольдса (см. табл. 15.3), а поправку  $\overline{\varepsilon_\ell}$ рассчитывают так же, как и при турбулентном режиме течения флюида.

*Таблица* 15.3

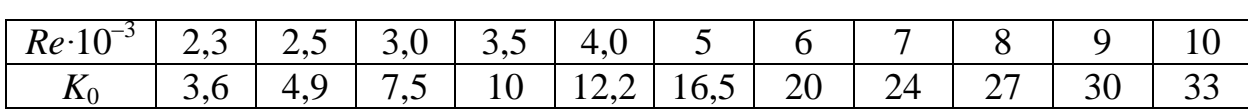

**Зависимость комплекса** *K***<sup>0</sup> от числа Рейнольдса**

Температурную поправку *<sup>t</sup>* , учитывающую изменение физических свойств среды в зависимости от температуры, рассчитывают по формуле (15.10).

*Определяющие параметры* в формуле (15.12):

а)  $T_0 = \overline{T}_f = 0.5 \cdot (T_{f,\text{bx}} + T_{f,\text{bb1}X})$  – средняя температура флюида в трубе;

б)  $R_0 = d_{\text{BH}}$  – внутренний диаметр трубы.

 $\mathbf{B}$ )  $w_0 = \frac{G}{\rho l}$  $\frac{\sigma}{\rho F}$  – средняя по сечению трубы скорость движения флюида.

Переходный режим течения флюида в прямых гладких трубах также можно рассчитать следующим образом:

$$
\overline{Nu} = \gamma \cdot \overline{Nu}_{\text{ryp6}} + (1 - \gamma) \cdot \overline{Nu}_{\text{nam}} , \qquad (15.13)
$$

где  $\overline{Nu}_{\text{nam}}$  и  $\overline{Nu}_{\text{rvp6}}$  – числа Нуссельта, рассчитанные по формулам (15.4) и (15.11) для стабилизированного ламинарного и турбулентного режимов течения соответственно; γ – коэффициент перемежаемости, равный:

$$
\gamma = 1 - \exp\left(1 - \frac{Re}{2300}\right).
$$
 (15.14)

При числах Рейнольдса  $Re = 2300$  коэффициент перемежаемости  $\gamma = 0$  и число Нуссельта  $\overline{Nu} = \overline{Nu}_{\text{max}}$ .

При числах Рейнольдса  $Re \ge 10000$  коэффициент перемежаемости  $\gamma \approx 1$  и число Нуссельта  $\overline{Nu} = \overline{Nu}_{\text{rvn6}}$ .

## *Теплоотдача при движении газов в трубах*

Для газов критерий Прандтля  $Pr_f \approx 0.7 \div 1.0$  и практически не зависит от температуры, поэтому температурная поправка  $\varepsilon_t = \left(\frac{Pr_f}{Pr}\right)$  $\frac{1}{r}$ <br> $\frac{1}{r}$ 0,25  $≈ 1$ . С учетом этого формулы (15.18), (15.19) и (15.50) можно упростить и записать в виде а) ламинарный режим

$$
\overline{Nu}_{f,d} = 0,146 \cdot Re_{f,d}^{0,33} \cdot Gr_{f,d}^{0,1};\tag{15.15}
$$

б) турбулентный режим

$$
\overline{Nu}_{f,d} = 0.018 \cdot Re_{f,d}^{0.8};\tag{15.16}
$$

в) переходный режим

$$
\overline{Nu}_{f,d} = 0.86 \cdot K_0; \tag{15.17}
$$

*Замечание.* При больших температурных напорах и турбулентном режиме течения газов коэффициенты теплоотдачи могут отличаться от значений, вычисленных по уравнениям (15.15), (15.16) и (15.17). В этом случае расчет необходимо проводить по формулам (15.9), (15.11) и (15.12), принимая в качестве температурной поправки выражение

$$
\varepsilon_t = \left(\frac{\overline{T}_f}{\overline{T}_w}\right)^m,\tag{15.18}
$$

где  $\overline{T}_f$  – средняя температура газа в трубе, Кельвин;

 $\overline{T}_w$  – средняя температура стенки трубы, Кельвин;

m = 0,4, если  $\overline{T}_w$  >  $\overline{T}_f$  и m = 0, если  $\overline{T}_w$  <  $\overline{T}_f$ .

*Определяющие параметры* в формулах (15.15), (15.16) и (15.17):

а)  $T_0 = \overline{T}_f = 0.5(T_{f,\text{bx}} + T_{f,\text{b} \text{bx}}) - \text{средняя температура газа в трубе;}$ 

б)  $R_0 = d_{\text{BH}} - \text{b}$ нутренний диаметр трубы;

 $(v_0 = \frac{G}{\Omega l})$  $\frac{\sigma}{\rho F}$  – средняя по сечению трубы скорость течения флюида.

## *15.1.2.2. Теплоотдача при движении флюида в каналах произвольного поперечного сечения*

Все вышеприведенные критериальные формулы для расчета теплоотдачи в круглой трубе применимы и для расчета коэффициента теплоотдачи при течении жидкостей и газов в каналах другой (не круглой) формы поперечного сечения (прямоугольной, треугольной, кольцевой и т.д.), при продольном омывании пучков труб, заключенных в канал произвольного поперечного сечения, а также при движении жидкости, не заполняющей

всего сечения канала. При этом в качестве определяющего (характерного) размера в расчетах следует применять э*квивалентный (гидравлический)*  диаметр канала:

$$
R_0 = d_{\text{AKB}} = d_{\text{r}} = 4\frac{F}{P},\tag{15.19}
$$

где *F* – площадь поперечного сечения потока флюида («живое» сечение канала), м 2 ; *P* – смоченный периметр канала, м.

Рассмотрим пример расчета эквивалентного (гидравлического) диаметра каналов некруглой формы, изображенных на рис. 15.1. При частичном заполнении канала прямоугольной формы с размерами  $a \times b$ капельной жидкостью по высоте канала на  $a/_{4}$ (см. рис. 15.1,a) эквивалентный диаметр равен:

$$
R_0 = d_{\text{9KB}} = 4 \frac{\frac{a}{4} \cdot b}{2 \frac{a}{4} + 2b}.
$$
 (15.20)

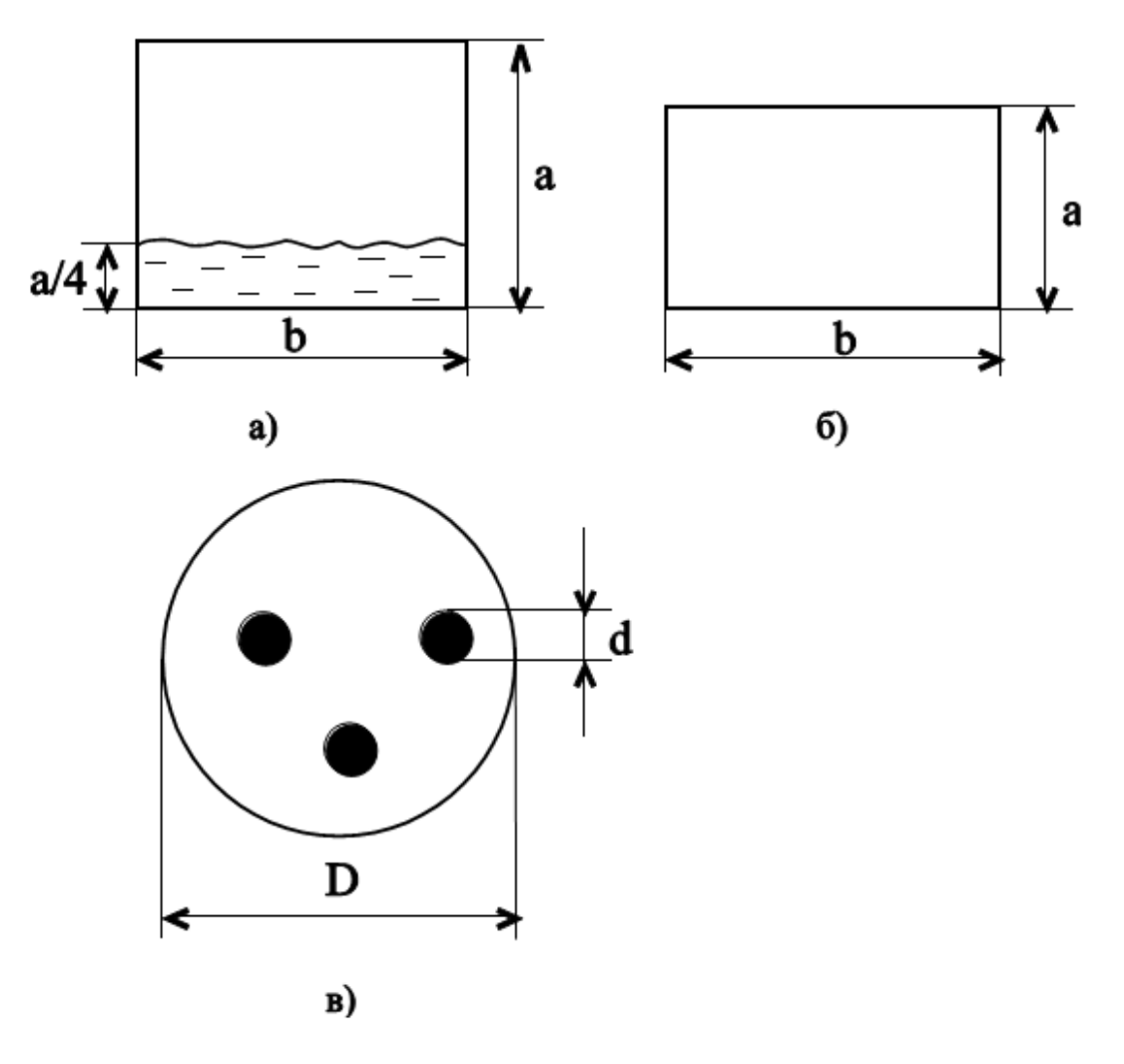

Рис. 15.1. Каналы различной формы

## *15.1.2.3. Теплоотдача при турбулентном движении флюида в изогнутых трубах*

При движении флюида в изогнутых трубах (коленах, змеевиках) происходит дополнительная турбулизация потока и, как следствие, увеличение коэффициента теплоотдачи. При теплоотдаче в изогнутых трубах безразмерный коэффициент теплоотдачи – критерий Нуссельта рассчитывают по формуле (15.11) для турбулентного режима в прямых гладких трубах и умножают на поправочный коэффициент, учитывающий увеличение коэффициента теплоотдачи:

$$
\varepsilon_{\rm r} = 1 + 1.8 \cdot \frac{d_{\rm BH}}{R_{\rm r}},\tag{15.21}
$$

где *d*вн – внутренний диаметр трубы; *R*<sup>г</sup> – радиус гиба (изгиба) трубы.

## *15.1.3. КОНВЕКТИВНАЯ ТЕПЛООТДАЧА ПРИ ВЫНУЖДЕННОМ ВНЕШНЕМ ОБТЕКАНИИ ТЕЛ*

В этом случае безразмерный коэффициент теплоотдачи – критерий (число) Нуссельта зависит от критерия Рейнольдса и критерия Прандтля

$$
Nu = f(Re, Pr), \tag{15.22}
$$

где  $Re = \frac{w_0 R_0}{w_0}$  $\frac{1}{\nu}a^{R_0}$  — критерий Рейнольдса;  $Pr = \frac{\nu}{a}$  $\frac{v}{a}$  – критерий Прандтля.

# *15.1.3.1. Продольное обтекание пластины и внешней поверхности трубы*

Схема формирования гидродинамического пограничного слоя при обтекании плоской пластины с острой кромкой показана на рис. 15.2. Область пограничного слоя – область, в которой скорость потока изменяется от нуля на стенке до скорости невозмущенного потока  $w_0$  за пределами пограничного слоя.

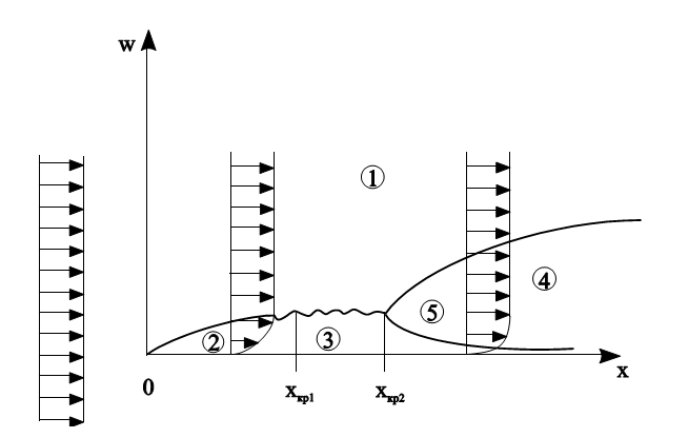

Рис. 15.2. Гидродинамический пограничный слой при продольном обтекании пластины:

1 – область невозмущенного потока; 2 – ламинарный пограничный слой; 3 – переходная область пограничного слоя; 4 – турбулентное ядро пограничного слоя; 5 – вязкий подслой турбулентного пограничного слоя

Экспериментально установлено, что ламинарный режим течения в пограничном слое существует при числах Рейнольдса  $Re < 10^4$ , турбулентный режим – при  $Re > 10^6$ , а переходный от ламинарного к турбулентному режим  $-$ при  $Re = 10^4 \div 10^6$ . Заметим, что численные значения критических чисел Рейнольдса  $Re_{\rm kp1} = 10^4$  и  $Re_{\rm kp2} = 10^6$ — весьма условные величины, поскольку зависят от структуры набегающего потока и состояния поверхности пластины. В инженерных расчетах конвективной теплоотдачи переходный режим течения не рассматривают и принимают допущение о том, что ламинарный режим течения сменяется турбулентным течением при критерии Рейнольдса  $Re_{\rm kp} = 5.10^5$ .

# *А. Ламинарный режим течения флюида Re <* **5**

Местный (локальный) и средний по поверхности коэффициенты теплоотдачи при *ламинарном течении* флюида вдоль пластины или внешней поверхности трубы равны:

а) при  $T_w$  = const

$$
Nu_x = 0.332 \cdot Re_x^{0.5} \cdot Pr^{1/3} \cdot \left(\frac{Pr_f}{Pr_w}\right)^{0.25};
$$
 (15.23)

$$
\overline{Nu} = 0.664 \cdot Re^{0.5} \cdot Pr^{1/3} \cdot \left(\frac{Pr_f}{Pr_w}\right)^{0.25};
$$
 (15.24)

б) при *Q<sup>w</sup>* = const

$$
Nu_x = 0.46 \cdot Re_x^{0.5} \cdot Pr^{1/3} \cdot \left(\frac{Pr_f}{Pr_w}\right)^{0.25};
$$
 (15.25)

$$
\overline{Nu} = 0.69 \cdot Re^{0.5} \cdot Pr^{1/3} \cdot \left(\frac{Pr_f}{Pr_w}\right)^{0.25}.
$$
 (15.26)

# *Б. Турбулентный режим течения флюида Re*

Местный (локальный) и средний коэффициенты теплоотдачи при *турбулентном течении* флюида вдоль пластины или внешней поверхности трубы рассчитывают по формулам

$$
Nu_x = 0.0296 \cdot Re_x^{0.8} \cdot Pr^{0.43} \cdot \left(\frac{Pr_f}{Pr_w}\right)^{0.25};
$$
 (15.27)

$$
\overline{Nu} = 0.037 \cdot Re^{0.8} \cdot Pr^{0.43} \cdot \left(\frac{Pr_f}{Pr_w}\right)^{0.25}.
$$
 (15.28)

*Определяющие параметры* в формулах (15.23) – (15.28):

а)  $T_0 = T_f$  – температура текучей среды вдали от поверхности теплообмена (за пределами теплового пограничного слоя);

б) *R*<sup>0</sup> *x* – продольная координата в формулах (15.23), (15.25) и (15.27);

в) *R*<sup>0</sup> *ℓ* – длина пластины или трубы в формулах (15.24), (15.26) и (15.28);

г) *w*<sup>0</sup> – скорость невозмущенного потока (скорость за пределами гидродинамического пограничного слоя).

## *Расчет толщины гидродинамического пограничного слоя*

Толщина гидродинамического пограничного слоя на расстоянии *x* от передней кромки пластины при течении жидкости или газа с постоянными физическими свойствами вдоль пластины или вдоль внешней поверхности трубы равна:

а) при  $Re_x \leq 5.10^5$ 

$$
\frac{\delta}{x} = \frac{4,64}{Re_x^{0.5}}; \tag{15.29}
$$

б) при  $Re<sub>x</sub>$  > 5.10<sup>5</sup>

$$
\frac{\delta}{x} = \frac{0.376}{Re_x^{0.2}};
$$
\n(15.30)

*Определяющие параметры* в формулах (15.29), (15.30):

а)  $T_0 = T_f$  – температура текучей среды вдали от поверхности теплообмена (за пределами теплового пограничного слоя);

б)  $R_0 = x - \text{продольная координата;}$ 

в) *w*<sup>0</sup> – скорость невозмущенного потока (скорость за пределами гидродинамического пограничного слоя).

# *15.1.3.2. Теплоотдача при поперечном обтекании одиночной трубы*

Гидродинамика потока при поперечном обтекании одиночной трубы (цилиндра) в зависимости от критерия Рейнольдса показана на рис. 15.3. Критерий Рейнольдса в этом случае рассчитывают по формуле

$$
Re = \frac{w_0 R_0}{\nu} = \frac{w_0 d_{\rm H}}{\nu},\tag{15.31}
$$

где *w* – скорость набегающего потока;

 $R_0 = d_{\rm H}$  – определяющий размер, равный наружному диаметру трубы (цилиндра);

 – кинематический коэффициент вязкости флюида при определяющей температуре  $T_0 = T_f$ за пределами теплового пограничного слоя (вдали от трубы).

Лекция 15

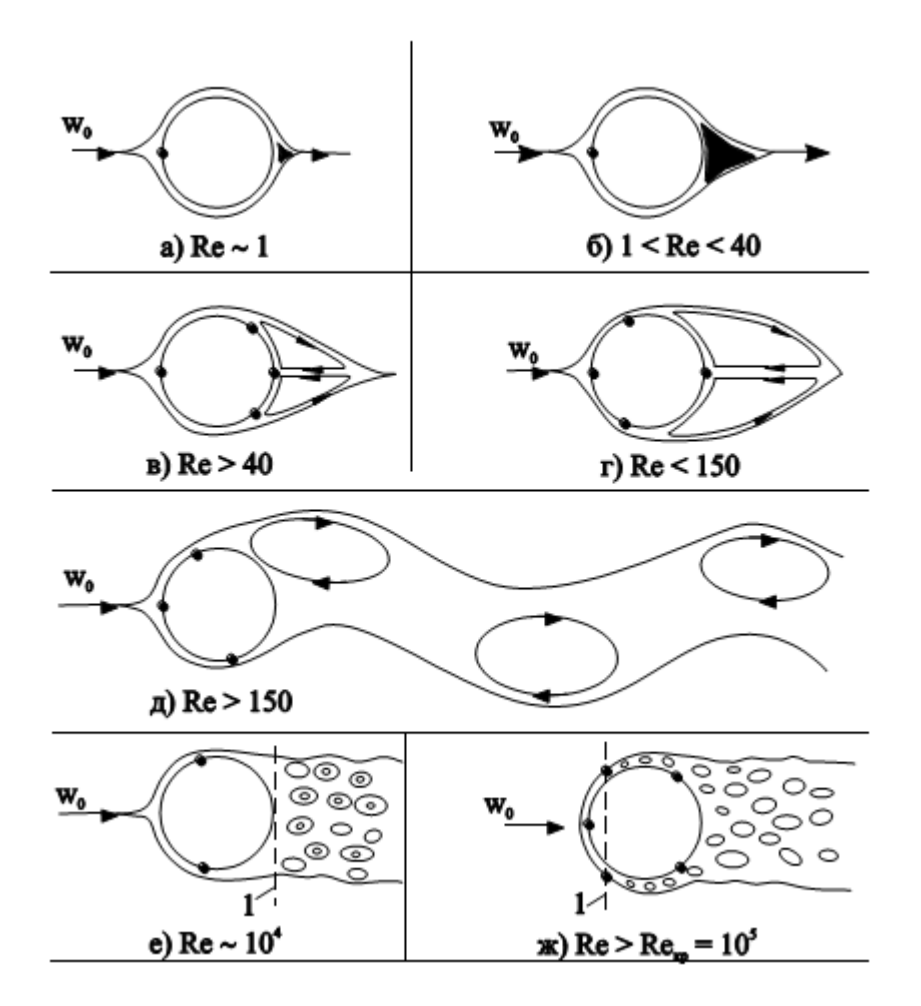

Рис. 15.3. Гидродинамика потока при поперечном обтекании трубы

Область течения флюида за трубой называют *следом*.

При числах Рейнольдса *Re* 40 (см. рис. 15.3,б) за цилиндром образуется застойная зона без отрыва потока от цилиндра. При числах Рейнольдса  $Re = 40 \div 150$  (см. рис. 15.3,в,г) на кормовой части трубы образуются два симметричных вихря, растущих с увеличением Рейнольдса.

После *Re* 150 (см. рис. 15.3,д) происходит периодический отрыв вихрей от кормовой части трубы и перемещение их вниз по потоку. При числах  $Re \geq 10^4$  след становится полностью турбулентным (см. рис. 15.3,е) и начинается непосредственно на поверхности трубы, а при значениях  $Re \geq Re_{\kappa p} = 10^5$  турбулентным становится течение на поверхности цилиндра.

Средний по поверхности трубы (цилиндра) коэффициент теплоотдачи равен:

a) 
$$
\eta = 10.76 \cdot Re^{0.4} \cdot Pr^{0.37} \cdot \varepsilon_t \cdot \varepsilon_q \cdot \varepsilon_\varphi;
$$
 (15.32)  
6)  $\eta = 40 \leq Re < 10^3$ 

$$
\overline{Nu} = 0.52 \cdot Re^{0.5} \cdot Pr^{0.37} \cdot \varepsilon_t \cdot \varepsilon_q \cdot \varepsilon_\varphi; \tag{15.33}
$$

в) при 10<sup>3</sup> ≤ *Re* < 2∙10<sup>5</sup>

$$
\overline{Nu} = 0.26 \cdot Re^{0.6} \cdot Pr^{0.37} \cdot \varepsilon_t \cdot \varepsilon_q \cdot \varepsilon_\varphi; \tag{15.34}
$$

г) при 2∙10<sup>5</sup> ≤ *Re* < 10<sup>7</sup>

$$
\overline{Nu} = 0.026 \cdot Re^{0.8} \cdot Pr^{0.4} \cdot \varepsilon_t \cdot \varepsilon_q \cdot \varepsilon_\varphi; \tag{15.35}
$$

*Определяющие параметры* в формулах (15.32) – (15.35):

а)  $T_0 = T_f$  – температура текучей среды вдали от поверхности трубы (за пределами теплового пограничного слоя);

б)  $R_0 = d_{\rm H}$  – наружный диаметр трубы;

 $(w_0) w_0 = w_{max} = \frac{G}{\omega f}$  $\frac{d}{\rho f_{min}}$  – максимальная скорость потока в самом узком поперечном сечении канала в ограниченном потоке (рис. 15.4,а) или скорость набегания неограниченного потока (рис. 15.4,б).

Температурную поправку *<sup>t</sup>* , учитывающую изменение физических свойств среды в зависимости от температуры, рассчитывают по уже знакомой нам формуле.  $\varepsilon_t = \left(\frac{Pr_f}{Pr}\right)$  $\frac{r \cdot r}{r w}$ 0,25

Поправку *<sup>q</sup>* , учитывающую сужение потока в самом узком сечении канала (рис. 15.4), рассчитывают по формуле:

$$
\varepsilon_q = \left[1 - \left(\frac{d_{\rm H}}{H}\right)^2\right]^{0.8},\tag{15.36}
$$

где *d*<sup>н</sup> – наружный диаметр трубы (цилиндра); *H* – поперечный размер канала.

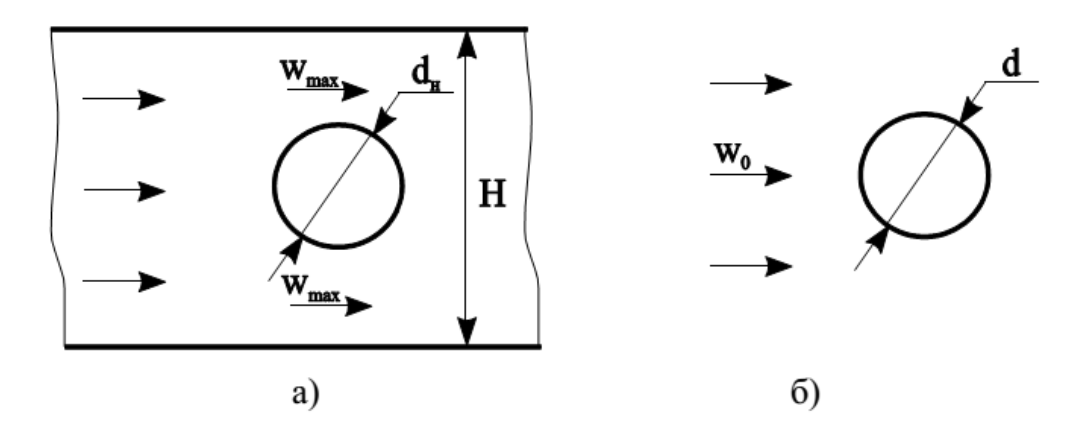

Рис. 15.4. Поперечное обтекание одиночной трубы: а – в ограниченном потоке; б – в неограниченном

Поправку  $\varepsilon_{\varphi}$ , учитывающую влияние угла атаки  $\varphi$  набегающего потока (угол атаки – угол между вектором скорости и осью трубы) на коэффициент теплоотдачи, приведены в табл. 15.4.

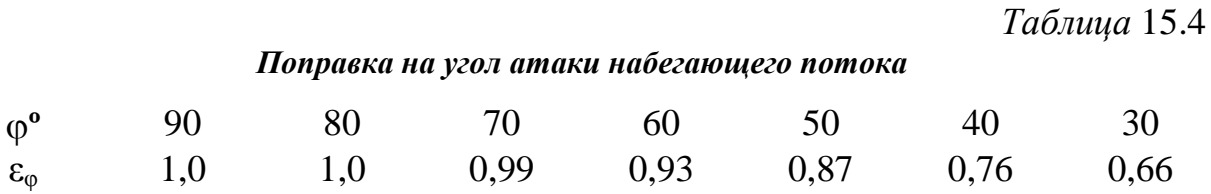

# *15.1.3.3. Теплоотдача при поперечном обтекании трубного пучка*

Для увеличения поверхности теплообмена трубы собирают в пучки. Расположение труб в пучке относительно друг друга может быть в общем случае произвольным, однако в технике чаще всего применяют два типа пучков труб – коридорное (рис. 15.5,а) и шахматное (рис. 15.5,б).

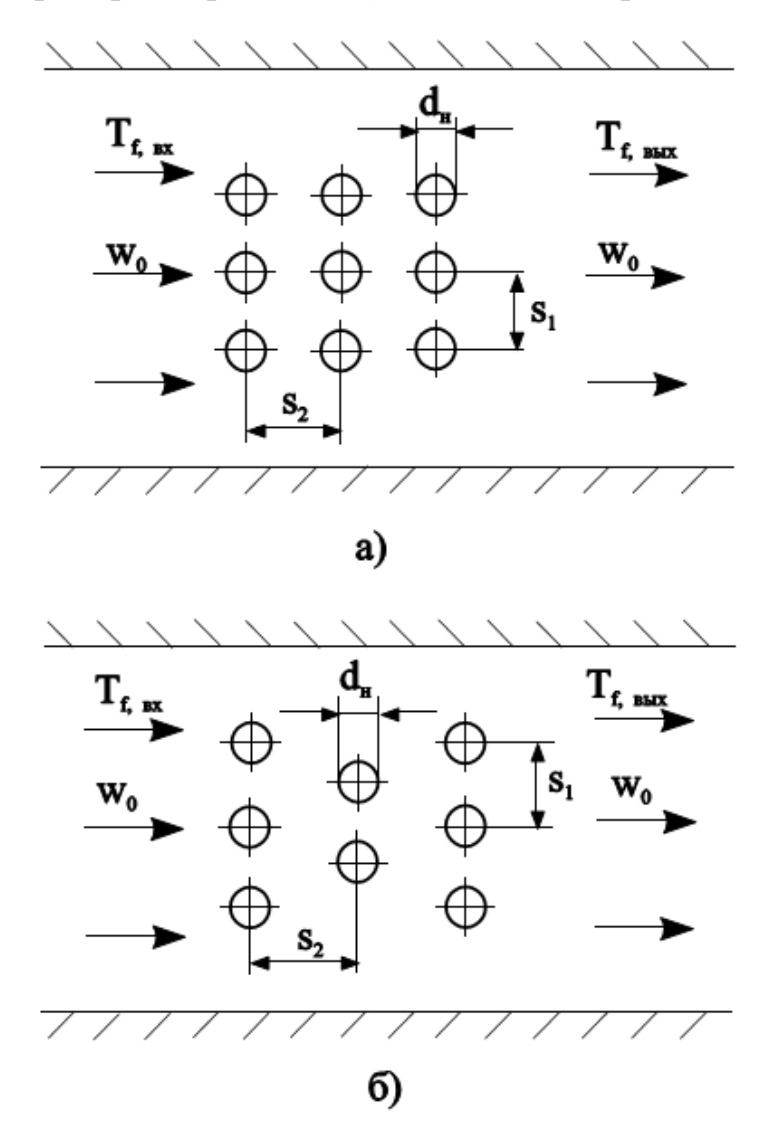

Рис. 15.5. Геометрические параметры шахматного (а) и коридорного (б) пучков

Пучок труб можно охарактеризовать следующими параметрами:

а) поперечный шаг  $S_1$  – расстояние между осями соседних рядов труб поперек (перпендикулярно) потоку теплоносителя;

 $\sigma$ ) продольный шаг  $S_2$  – расстояние между осями соседних рядов труб вдоль потока теплоносителя;

в) число рядов труб поперек потока *n*1;

г) число рядов труб вдоль потока *n*2;

д) форма и размеры труб, которые в общем случае могут быть круглыми, овальными, треугольными, квадратными и т.д. Для труб круглого сечения задают наружный диаметр труб *d*н. Соседние трубы в пучке оказывают влияние на гидродинамику и теплообмен друг друга, поэтому конвективная теплоотдача в пучках труб отличается от теплоотдачи около одиночной трубы. Режим течения флюида в пучках труб зависит от уровня турбулентности набегающего потока и критерия Рейнольдса.

В зависимости от критерия Рейнольдса при поперечном омывании пучков труб различают:

а) при  $Re\leq 10^3$  *— ламинарный* режим течения;

б) при  $Re \ge 2{\cdot}10^5$  *– турбулентный* режим течения;

в) при  $10^3$  <  $Re$  < 2·10<sup>5</sup> – *смешанный* режим течения – режим, при котором передняя (лобовая) часть трубы омывается ламинарным пограничным слоем, а задняя (кормовая) часть трубы омывается турбулентным потоком. Смешанный режим омывания пучков труб наиболее часто встречается в технических устройствах, поэтому для смешанного режима течения ниже приведено критериальное уравнение расчета коэффициента теплоотдачи. Средний коэффициент теплоотдачи  $\alpha_3$  для третьего ряда пучка труб и всех последующих рядов труб в пучке по направлению движения флюида при  $10^3$  <  $Re$  < 2·10<sup>5</sup> равен:

$$
\overline{Nu} = C \cdot Re^{n} \cdot Pr^{1/3} \cdot \varepsilon_{t} \cdot \varepsilon_{s} \cdot \varepsilon_{\varphi};
$$
 (15.37)

где *C* = 0,26 и *n* =0,65 при коридорном расположении труб в пучке (рис. 15.5,а); *C* = 0,41 и *n* =0,60 при шахматном (рис. 15.5,б).

*Определяющие параметры* в формуле (15.37):

$$
T_0 = \overline{T}_f = 0.5 \cdot (T_{f_{Bx}} + T_{f_{Bb1x}}) - \text{средняя температура флюида в пучке;}
$$
  
6)  $R_0 = d_{\text{H}} - \text{наружный диаметр трубы;}$ 

 $(w_0) w_0 = w_{max} = \frac{G}{\omega f}$  $\frac{d}{\rho f_{min}}$  – максимальная скорость потока в самом узком поперечном сечении пучка.

.

Температурную поправку *<sup>t</sup>* , учитывающую изменение физических свойств среды в зависимости от температуры, рассчитывают по формуле 0,25

$$
\varepsilon_t = \left(\frac{Pr_f}{Pr_w}\right)^{0.25}
$$

Поправка  $\varepsilon_{\omega}$  учитывает влияние угла атаки  $\varphi$  набегающего потока на коэффициент теплоотдачи. Ее значения для пучка труб в зависимости от угла атаки приведены в табл. 15.5

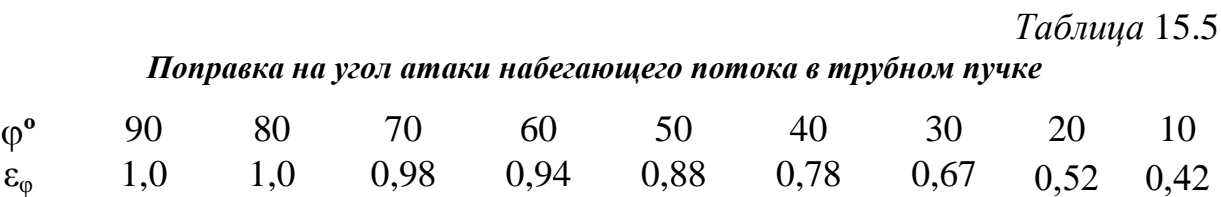

Поправку *<sup>s</sup>* , учитывающую взаимное расположение труб в пучке, рассчитывают по формулам:

а) для глубинных рядов труб коридорного пучка

$$
\varepsilon_{s} = \left(\frac{d_{\rm H}}{S_2}\right)^{0,15};\tag{15.38}
$$

б) для глубинных рядов труб шахматного пучка:

$$
-\text{E}_S = \left(\frac{d_H}{S_2}\right)^{1/6};
$$
\n
$$
\varepsilon_S = \left(\frac{d_H}{S_2}\right)^{1/6};
$$
\n
$$
-\text{E}_S = 2
$$
\n
$$
\varepsilon_S = 1, 12;
$$
\n(15.40)

где *S*<sup>1</sup> – поперечный шаг труб в пучке; *S*<sup>2</sup> – продольный шаг труб в пучке. Средний коэффициент теплоотдачи для труб первого ряда по направлению потока в коридорных и шахматных пучках равен:

$$
\alpha_1 = 0.6\alpha_3; \tag{15.41}
$$

Средний коэффициент теплоотдачи для труб второго ряда в коридорных и шахматных пучках равен:

а) коридорный пучок

$$
\alpha_2 = 0.9 \alpha_3; \tag{15.42}
$$

б) шахматный пучок

$$
\alpha_2 = 0.7 \alpha_3; \tag{15.43}
$$

где  $\alpha_3$  – коэффициент теплоотдачи для труб третьего ряда пучка. Средний коэффициент теплоотдачи для всего пучка при его обтекании жидкостью или газом при смешанном режиме течения в зависимости от числа рядов по ходу движения флюида ( $n \ge 3$ ) равен:

$$
\overline{\alpha} = \frac{\alpha_1 + \alpha_2 + (n_2 - 2) \cdot \alpha_3}{n_2},\tag{15.44}
$$

где *n*<sup>2</sup> – число рядов труб по направлению движения флюида (жидкости или газа).